# ISIS Extensions for Flex Etherne t (FlexE) draft-zcdc-isis-flexe-extention-01

#### **Authors**

Yongqing Zhu (zhuyq@gsta.com)

Huanan Chen (chenhuanan@gsta.com)

Zongpeng Du (duzongpeng@huawei.com)

Mach Chen (mach.chen@huawei.com)

1

## Flex Ethernet (FlexE) Overview

- By decoupling Ethernet MAC rate and PHY rate
	- FlexE can support a variety of Ethernet MAC rates that may or may not corre spond to any existing Ethernet PHY rate
- FlexE has three major features
	- Bonding, bond Nx100GbE interfaces into a single pipe to form a larger and f aster interface
	- Sub-rating, adapt Ethernet MAC rate to line rate, mainly for the case where the line rates in UNI and NNI are not matching
	- Channelization, within a PHY or a group of PHYs, e.g., supporting a 25G MAC, , a 50G MAC and a 125G MAC to over two bonded 100GBASE PHYs
- FlexE introduces the "slot" concept
	- Based on a calendar, direct how to dispatch/map Ethernet flow onto corresp onding slots
	- Each slot has a 5G granularity for now, more granularities may be supported (e.g., 25G)

200G MAC

150G MAC

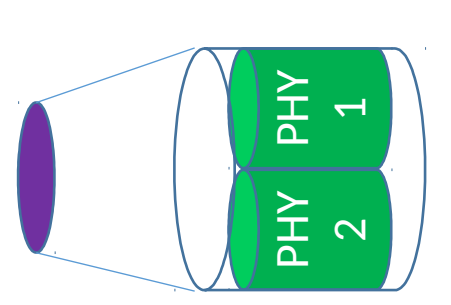

മ I  $\succ$  .  $\overline{\phantom{0}}$ 

മ ) I  $\succ$  .  $\boldsymbol{\sim}$ 

മ I  $\succ$  .  $\overline{\phantom{0}}$ 

മ 工(  $\succ$  .  $\boldsymbol{\sim}$ 

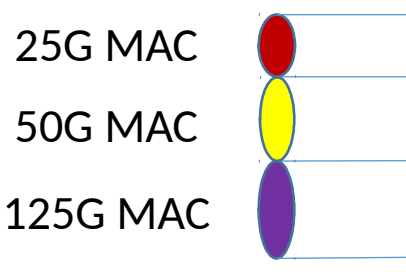

## FlexE Interface and Link

- A FlexE interface
	- Is a Nx100GBASE bonded Ethernet interf aces
	- Can be channelized into multiple sub-int erfaces
- A FlexE link connects two FlexE interf aces
	- The big pipe
- A FlexE sub-link connects two FlexE su b-interfaces
	- The small pipes

Reference: https://tools.ietf.org/html/draft-izh-ccamp-flexe-fwk-03

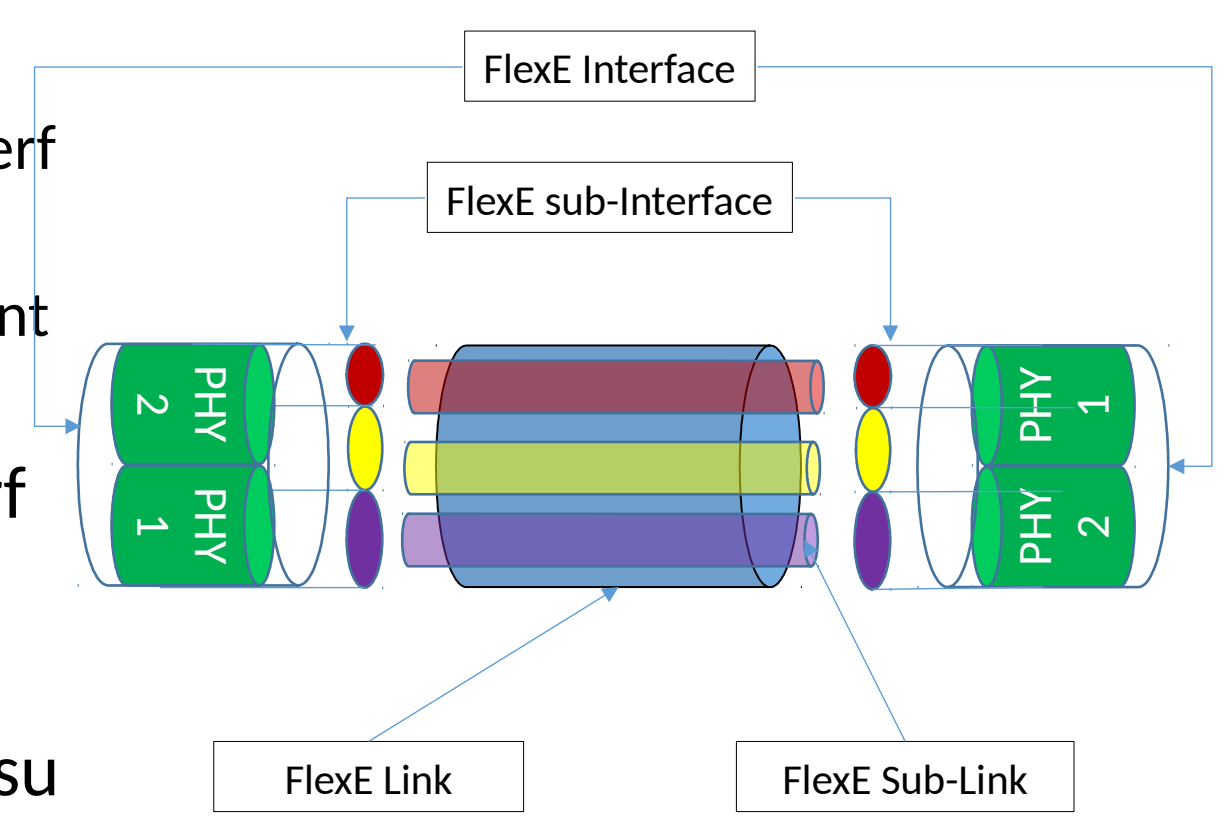

### A Use Case of FlexE –Network Slicing

- A FlexE link sliced into multiple FlexE sub-links as demand
- A set of FlexE sub-links allocated to a user/service to form a "sliced network" that has dedicated resources
- LSPs of the user/service can be established over their own sub-links
	- $\checkmark$  RSVP-TE signaling, or
	- $\checkmark$  Segment Routing
- **Provide interface/link level isolation**

#### Advertisement of FlexE Link and Sub-link

- FlexE Link, following new information needed
	- Granularity (e.g., 5G per slot)
	- Available slots
- FlexE Sub-link, two options
	- Each sub-link advertised as an individual link, need to
		- Configure IP address at two ends of the link
		- Enable routing protocols (e.g., OSPF or ISIS) on each link
	- $\checkmark$  Sub-link advertised as a member of a "bundle"
		- No need to configure IP address and enable routing protocols for each link
		- More scalable

#### ISIS Extensions for FlexE Link Advertisement

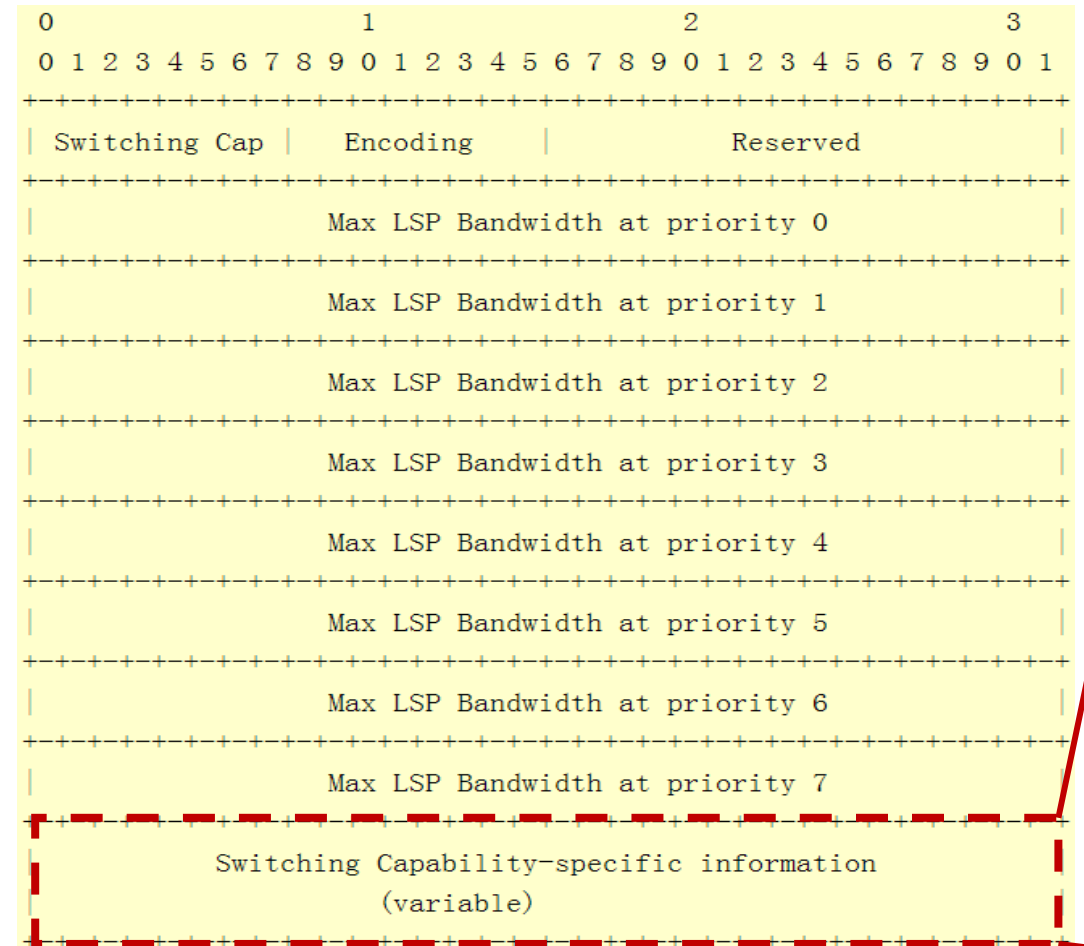

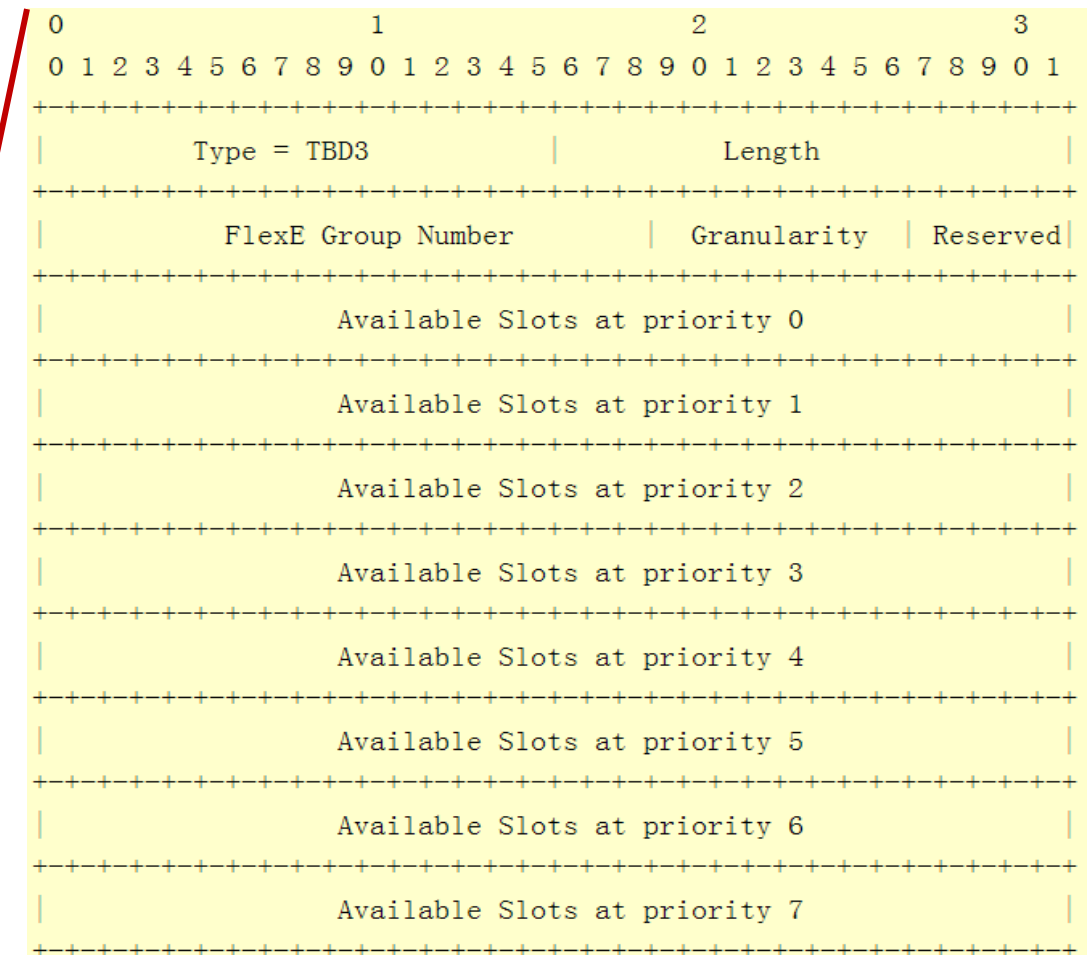

Interface Switching Capability Descriptor (ISCD) sub-TLV FlexE Interface sub-TLV

#### Next steps

- WG review and feedbacks
- FlexE sub-link advertisment optimization and enhancment
	- Suport Network slicing (interface/link based) and Segment Routing

# Thanks